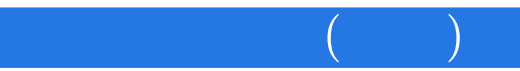

 $($   $)$ 

- 13 ISBN 9787302036340
- 10 ISBN 7302036349

出版时间:1999-09

页数:482

版权说明:本站所提供下载的PDF图书仅提供预览和简介以及在线试读,请支持正版图书。

## www.tushu111.com

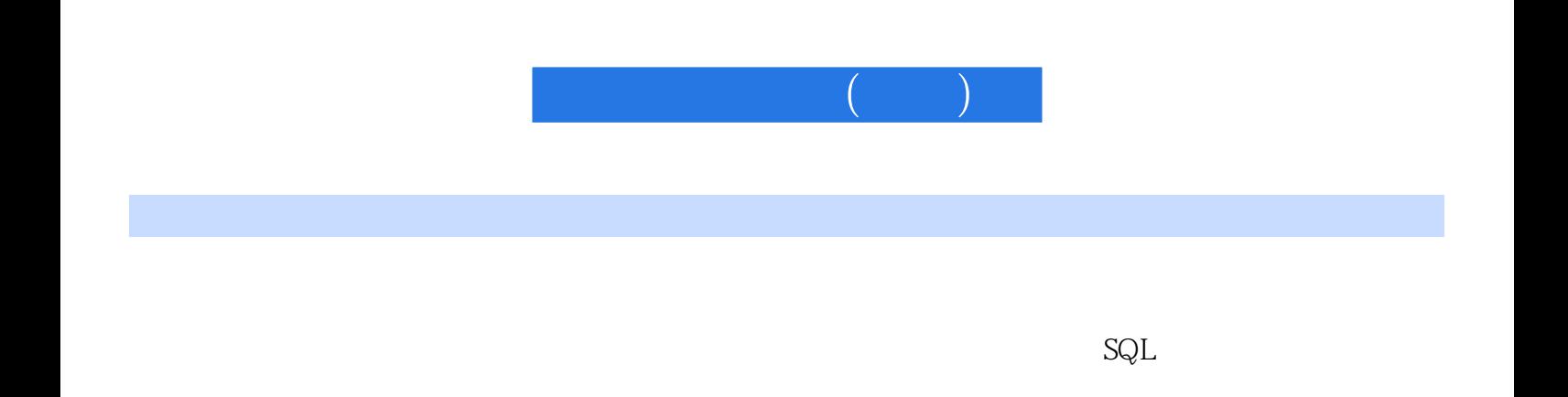

## ORACLE SYBASE INFORMIX

 $(\Box)$ 

 $1$  $1.1$  $1.1.1$  $1.1.2$  $1.2$  $1.21$ <br> $1.22$ CPU  $1.23$ 1.24  $1.25$  $1.3$  $1.31$  $1.32$ 1.33 1.34  $1.35 I/O$  $1.36$ 1.37  $1.4$  $1.4.1$  $1.42$  $1.43$ 第2章 操作系统  $2.1$  $21.1$  $2.1.2$  $21.3$ 2.2 UNIX 22.1 UNIX 222 UNIX 223 UNIX 224 2.25 Shel1 CShel1 226 UNIX 227 UNIX 2.3 WindowsNT 2.3.1 WindowsNT 232 233 234 235 236 237 238 239 23.10

第3章 数据库原理  $31$  $31.1$  $31.2$ 31.3  $31.4$  $31.5$  $32$  $321$ 322 323 324 325  $33$ 331 332 333  $34$  DBMS 34.1 DBMS 34.2 DBMS 34.3 DBMS 34.4 DBMS 345 346 347 35  $35.1$  $35.2$  $\begin{array}{ccccc}\n4 & & & \text{SQL} \\
4.1 & & & \text{SQL}\n\end{array}$ SQL  $4.1.1 SQL$  $4.1.2 SQL$ 4.1.3 SQL  $4.1.4 SQL$ 42 421 4.2.2 423 43 431 432 第5章 数据库管理系统ORACLE及其工具软件 5.1 ORACLE  $5.1.1$  $5.1.2$  $5.2\,$  $5.21$ 5.2.2 5.23

 $($   $)$ 

 $($   $)$ 

5.24 5.25 5.26 5.27 5.28 5.3 ORACLE 54 ORACLE 5.5 ORACLE  $56$ PL/SQL  $5.7$  PL/SQL 5.8 5.9 5.9.1 5.9.2 CPU  $59.3 /$ 5.9.4 5.9.5 5.9.6  $5.10$  $5.11$  $5.12$ 5.13  $5.131$ 5.132 5.133 5.14 ORACIE  $5.14.1$  Designer/ $2000$ 5.14.2 OracleForms 5.14.3 FOrm  $5.15$  $5.16$  Form 6 SYBAsE 6.1 SYBASE  $61.1$  SYBASE / 6.1.2 SYBASE / 6.1.3 SYBASE / 6.2 SYBASE AdaptiveServer 6.2.1 6.2.2 6.23 SYBASE 624 SYBASE 625 6.26 6.2.7 Server 6.2.8 SYBASESQLServer 6.2.9 SYBASESQLServer 6.2.10 SYBASESQLServer 6.2.11 SYBASESQLServer

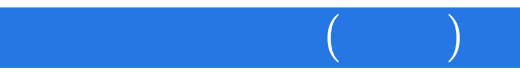

6.2.12 SYBASESQLServer 6.3 SYBASET SQL 631 632 633 634 6.4 PowerDesigner 64.1 64.2 6.4.3 PowerDesigner 6.4.4 PowerDesignerDataArchitect 6.4.5 DataArchitect 6.5 PowerBuilder 6.5.1 PowerBuilder 6.5.2 PowerBuilder 6.5.3 PowerBuilder 6.5.4 PowerBuilder 6.5.5 PowerBuilder  $66$ 661 662 663 6.7 SYBASESQLServer 6.7.1 SYBASESQLServer 6.7.2 SYBASESQLServer 67.3 SYBASESQLServer  $67.4$  I/o 6.8 SYBASE 681 6.8.2 SYBASE 6.8.3 SYBASESQLServer 684 6.9 SYBASEC /S OPenClient/OpenServer 6.9.1 SYBASEOpenClient 69.2 SYBASEOpenClient 69.3 SYBASEOpenClient 69.4 SYBASEOpenServer 69.5 SYBASEOpenServer 69.6 OpenServer 6.10 SYBASE 6.10.1 AdaptiveServerEnt6rprise 6.10.2 BackupServer 6.10.3 ReplicationServer 6.10.4 OmniCONNECT 6.10.5 DirectCONNECT 7 NEORMIX 7.1 INFORMIX  $7.1.1$  ONLINE 7.1.2 ONLINE

 $\left(\begin{array}{cc} \cdots \end{array}\right)$  (  $\left(\begin{array}{cc} \cdots \end{array}\right)$  )

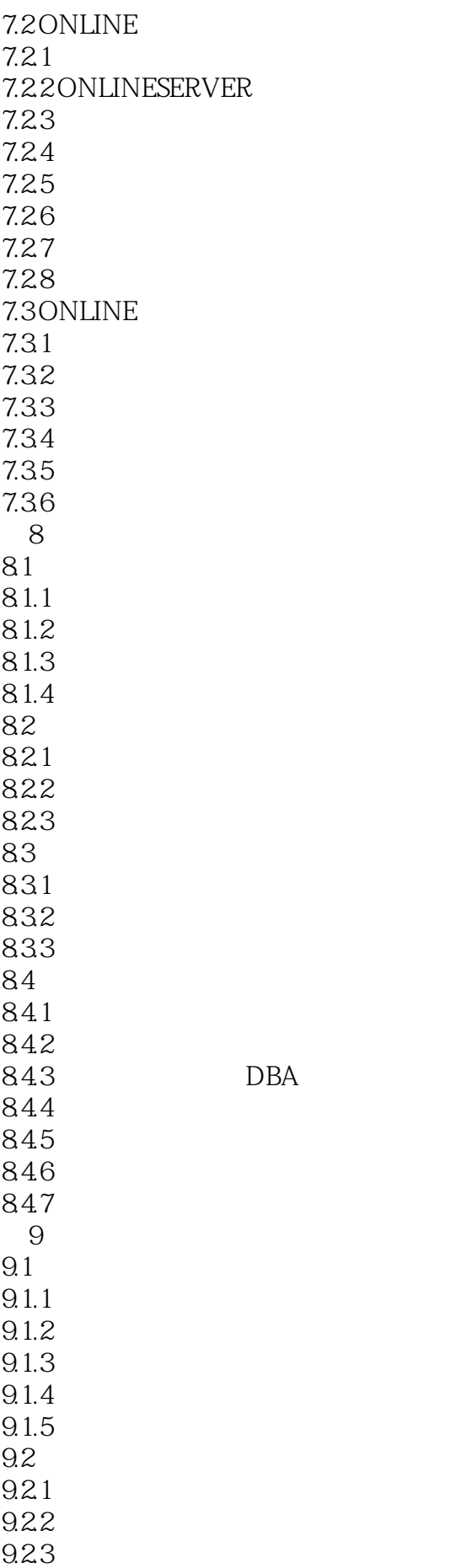

 $\left(\begin{array}{cc} \cdots \end{array}\right)$  (  $\left(\begin{array}{cc} \cdots \end{array}\right)$  )

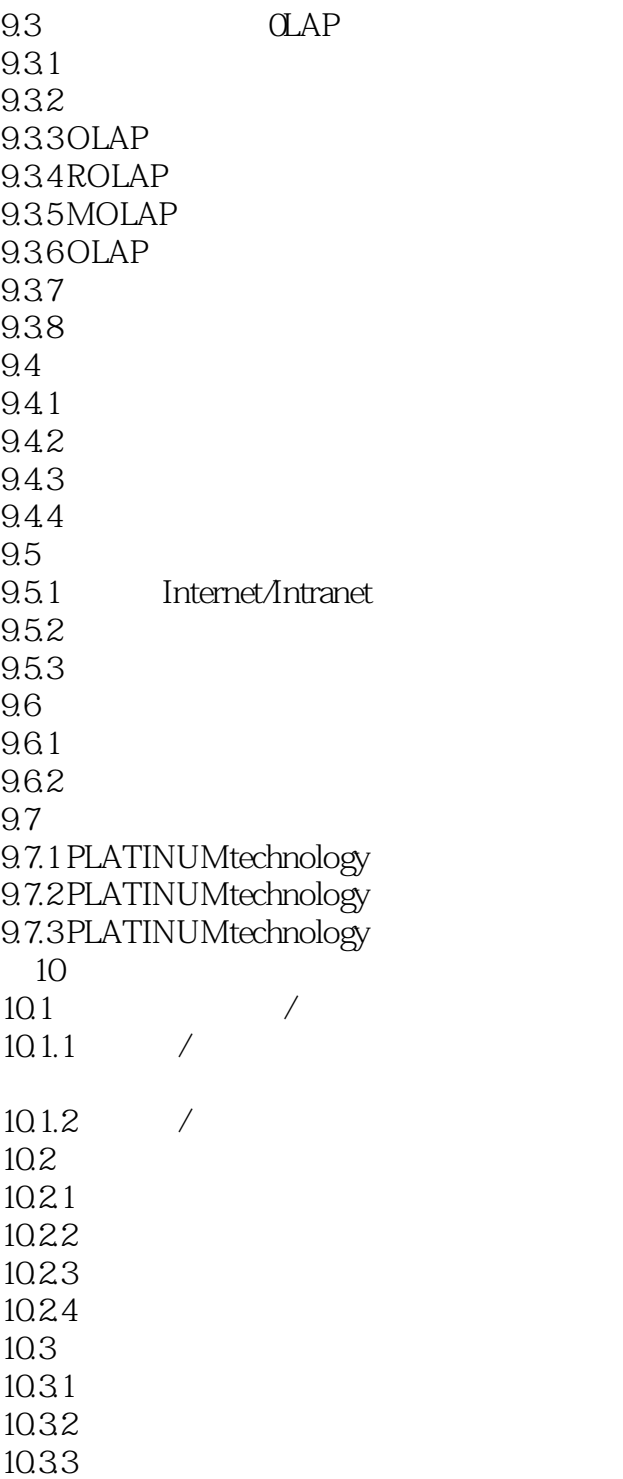

10.34

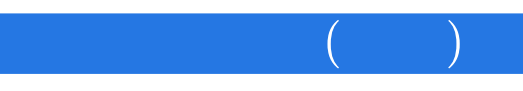

本站所提供下载的PDF图书仅提供预览和简介,请支持正版图书。

:www.tushu111.com